#### Отдел образования муниципального района «Медынский район» Муниципальное казенное образовательное учреждение дополнительного образования «Медынский Дом творчества»

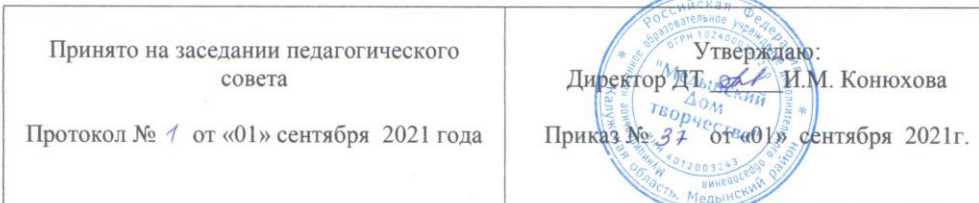

Рабочая программа дополнительной общеобразовательной общеразвивающей программы «Холодный фарфор»

> Выполнил: Сулейманова Ф.Ш. педагог дополнительного образования

Медынь-2021

## Ожидаемые результаты и способы их проверки

### Ожидаемые результаты

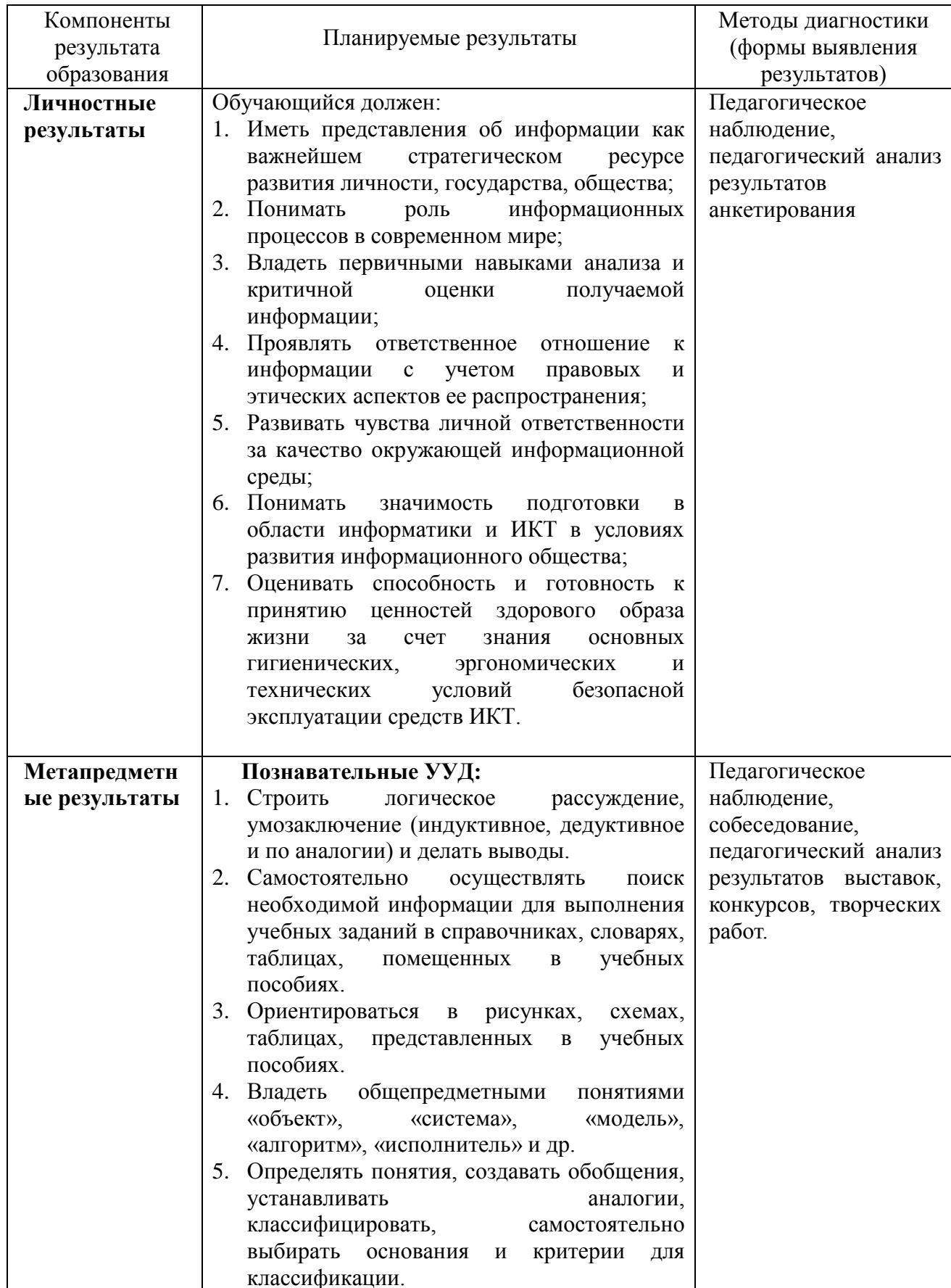

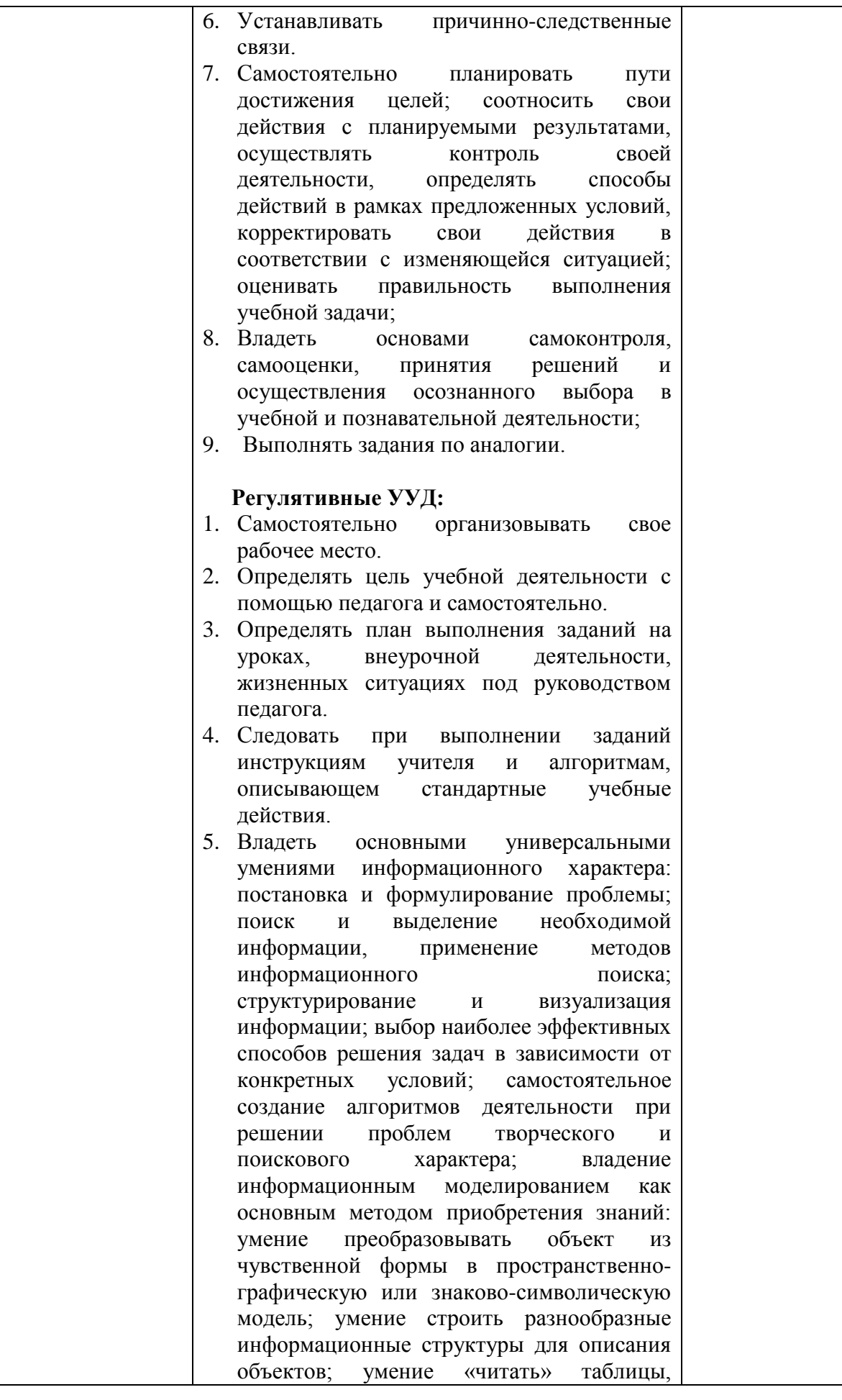

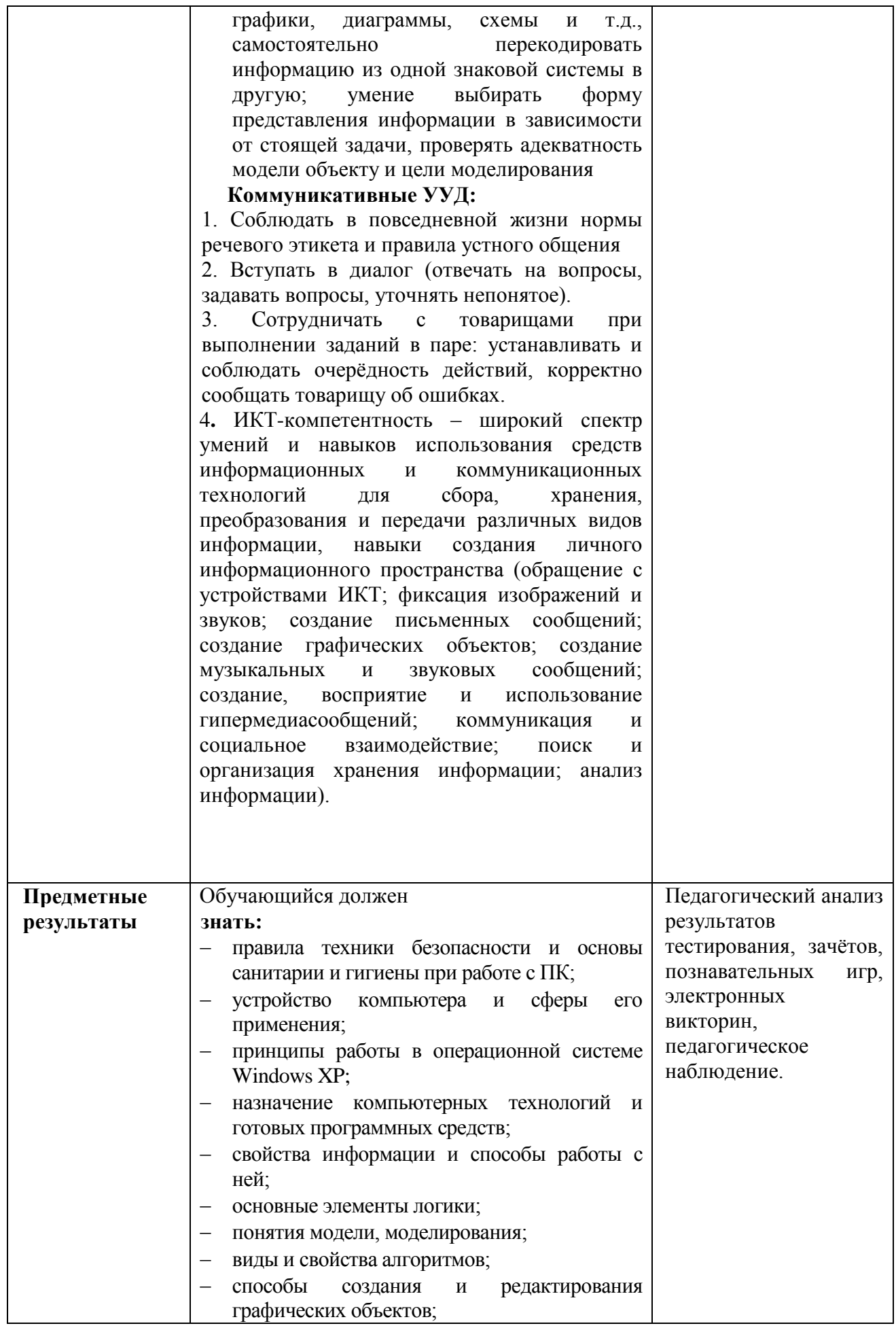

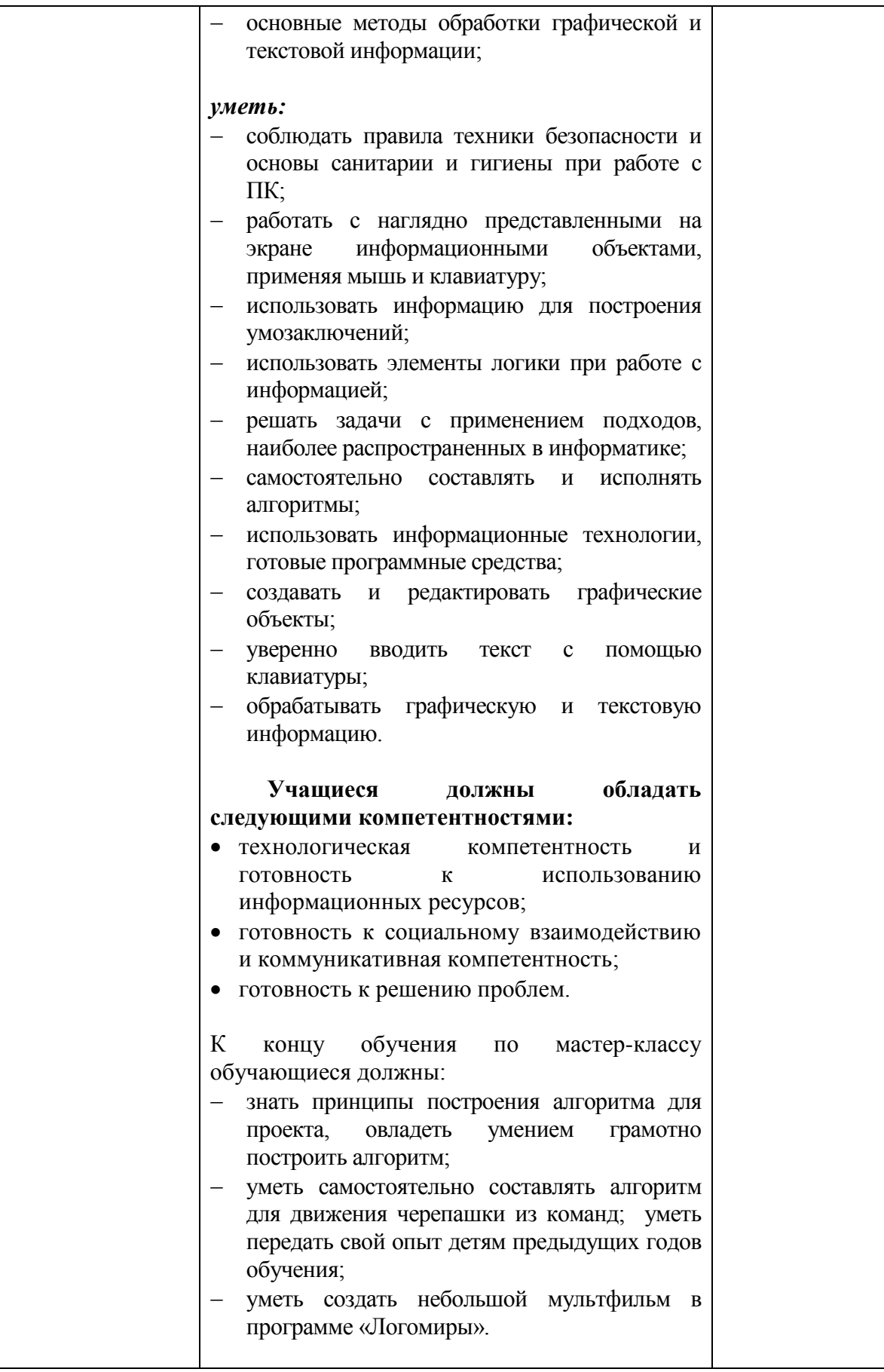

### **Содержание учебно-тематического плана**

#### **Вводные занятия. Техника безопасности.**

Теория: Знакомство с группой, планом работы объединения. Знакомство с правилами внутреннего распорядка в учреждении и техникой безопасности при пожаре, при угрозе террористических актов, при передвижении по дороге на занятия и домой, при работе в кабинете информатики. Вводные занятия. Что такое информатика? Практика: Правила работы за компьютером.

### **Раздел 1. Компьютер**

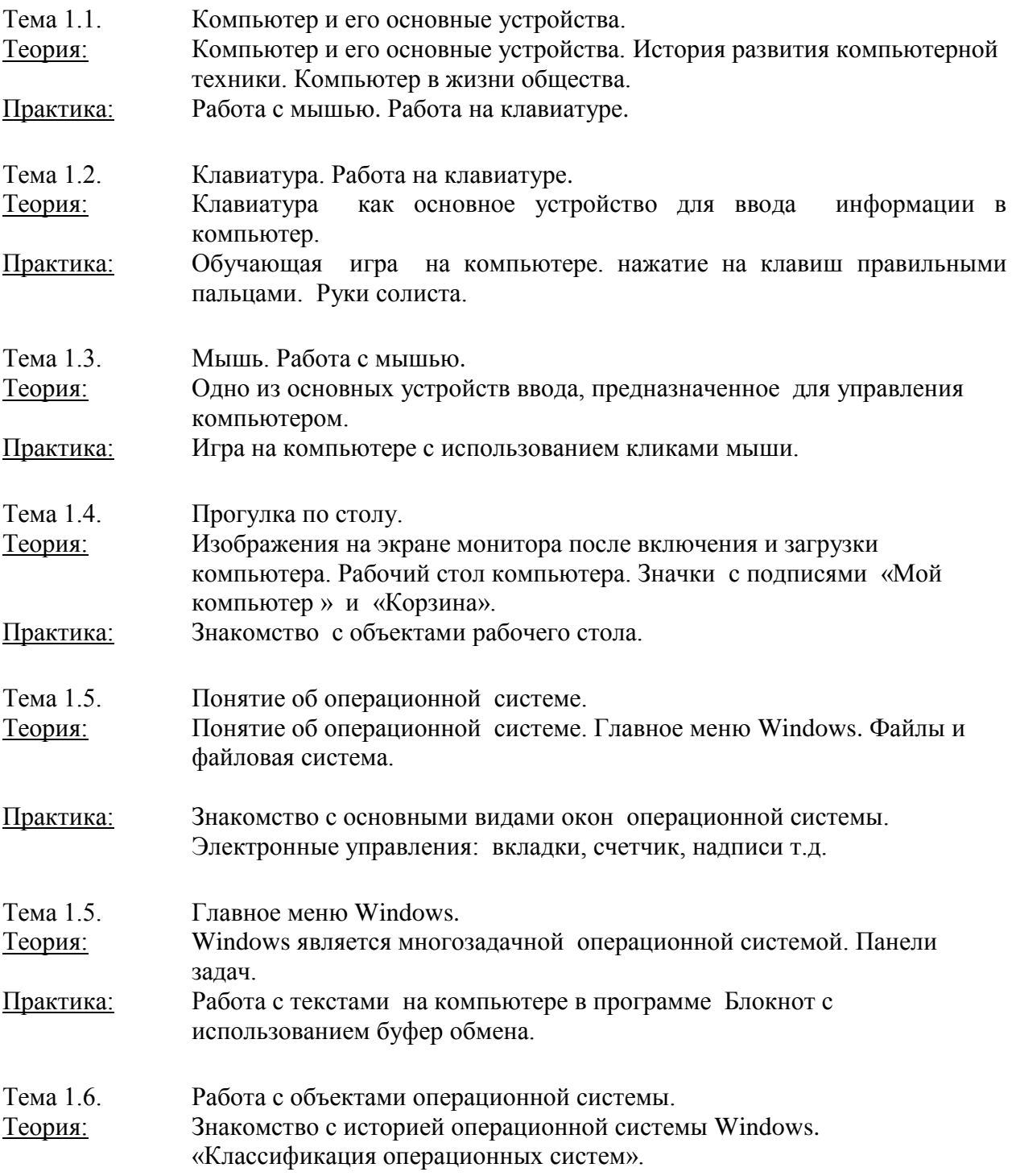

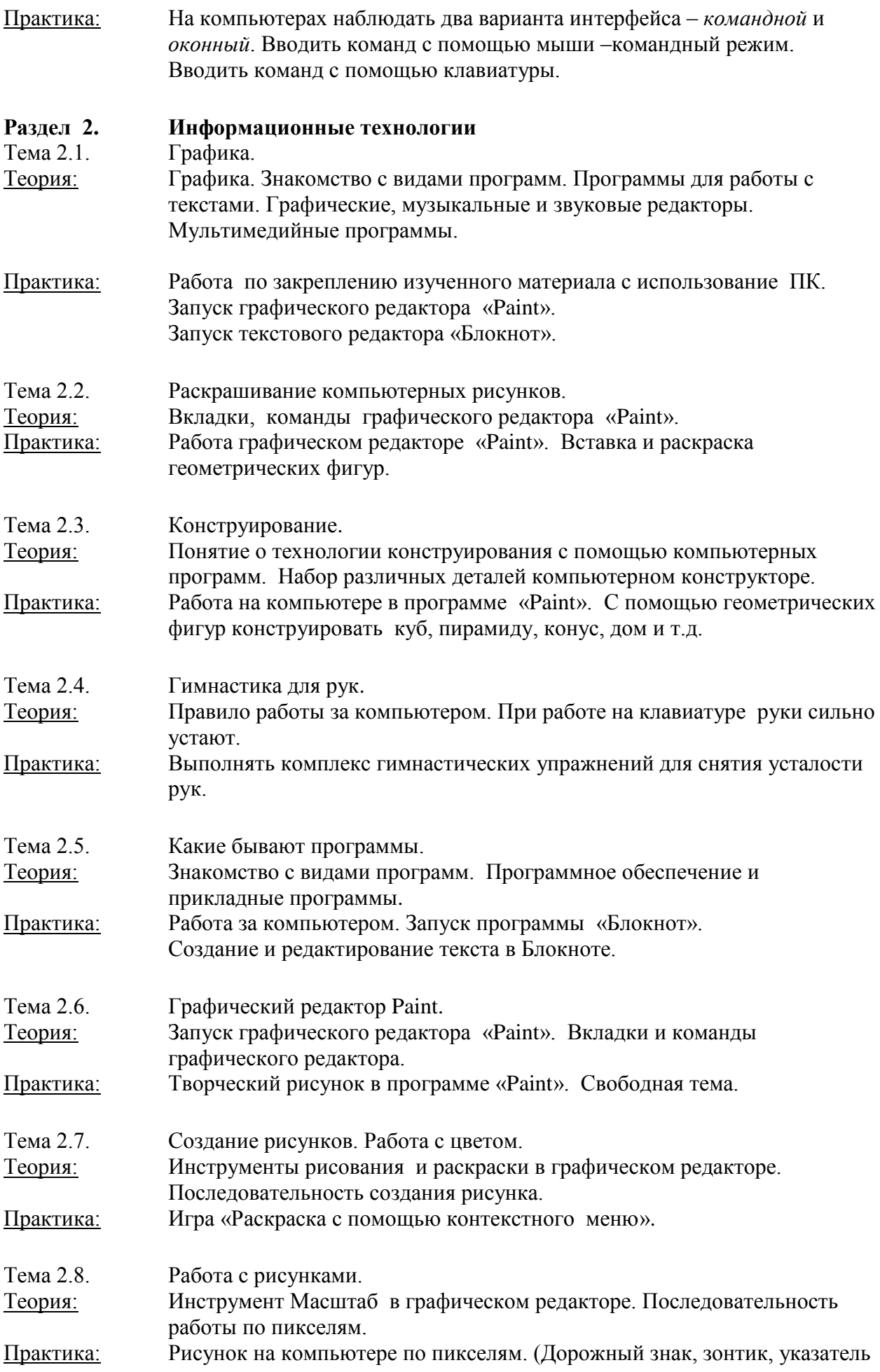

в виде руки).

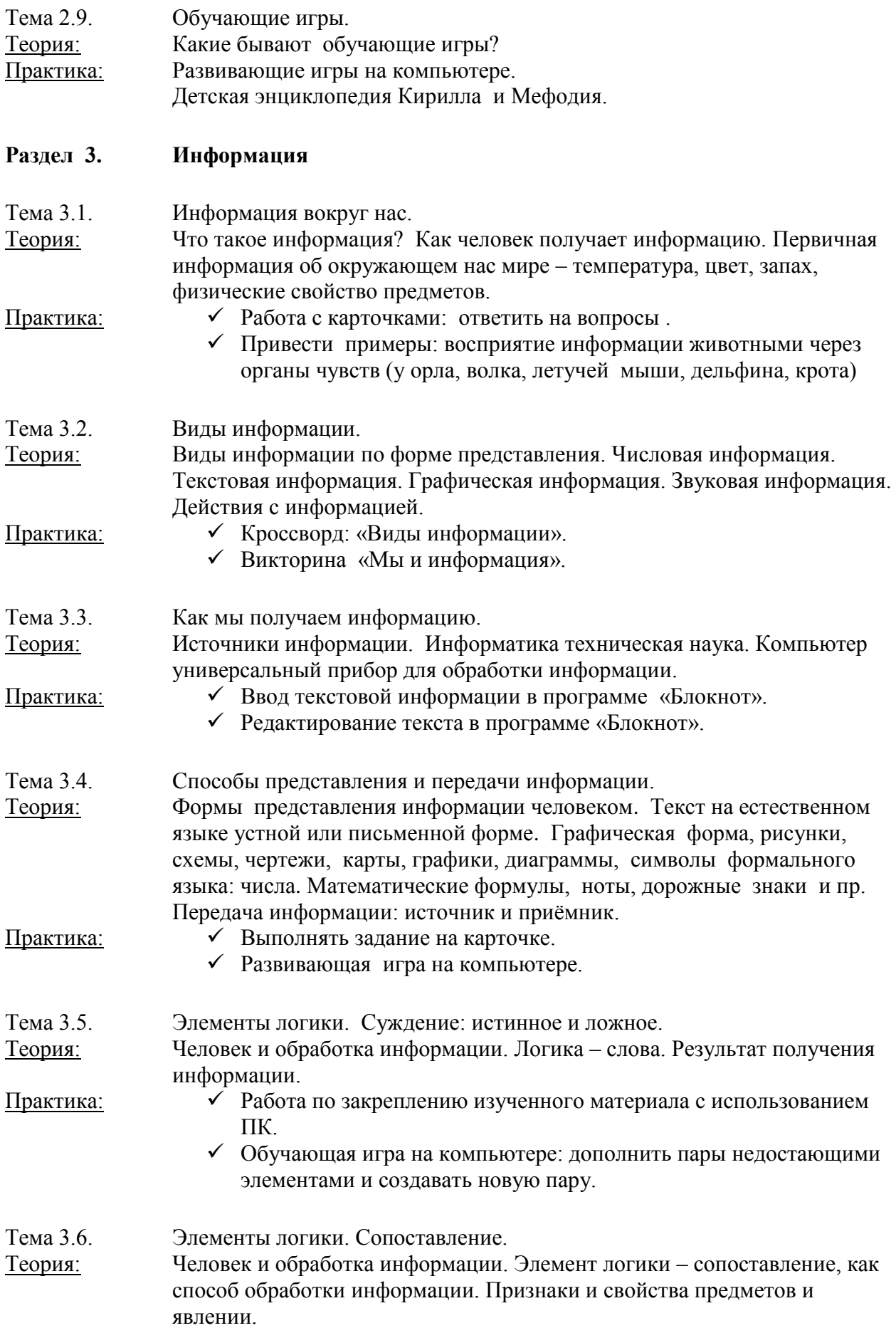

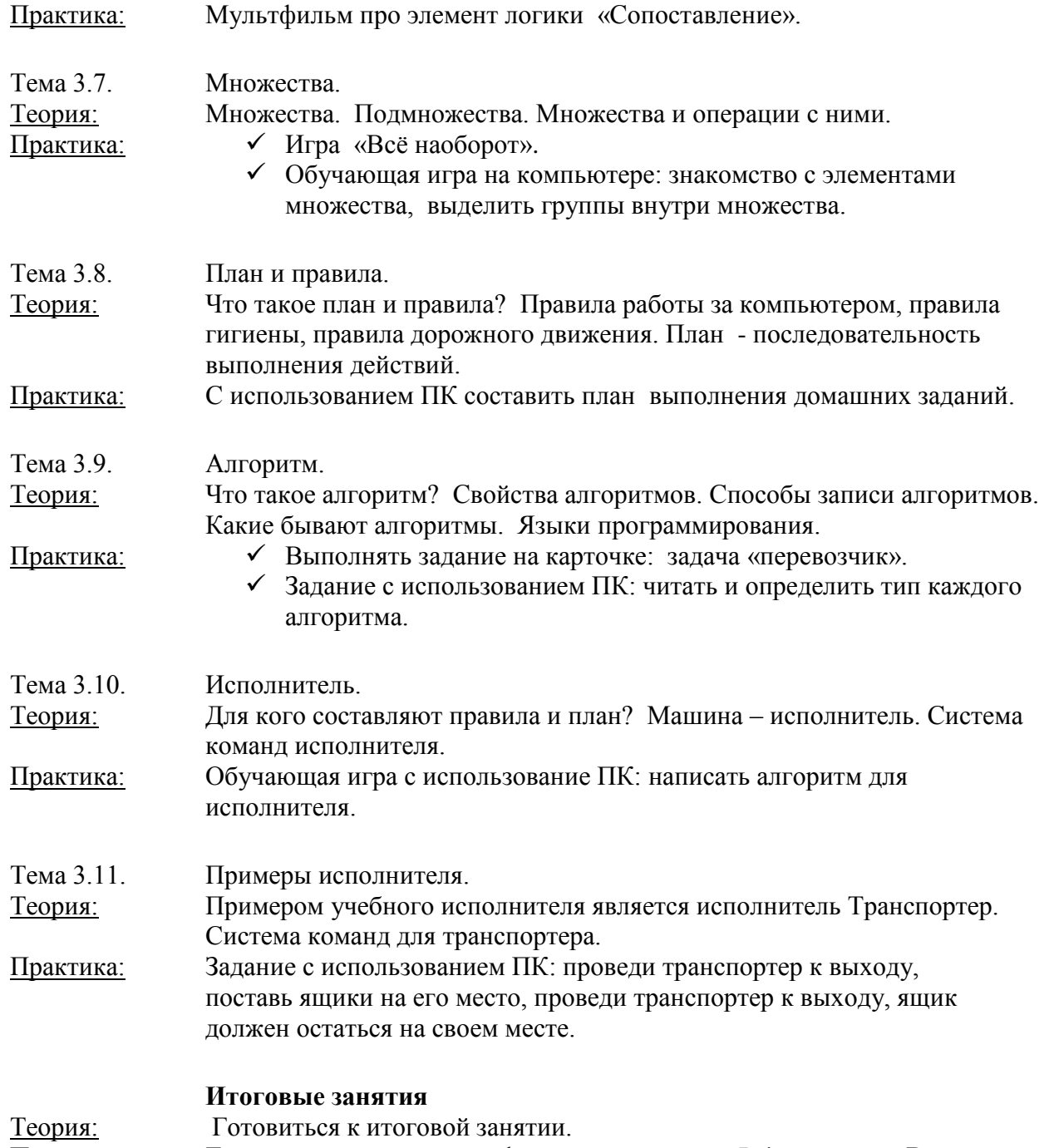

Практика: Творческий рисунок в графическом редакторе Paint по теме «Весна».

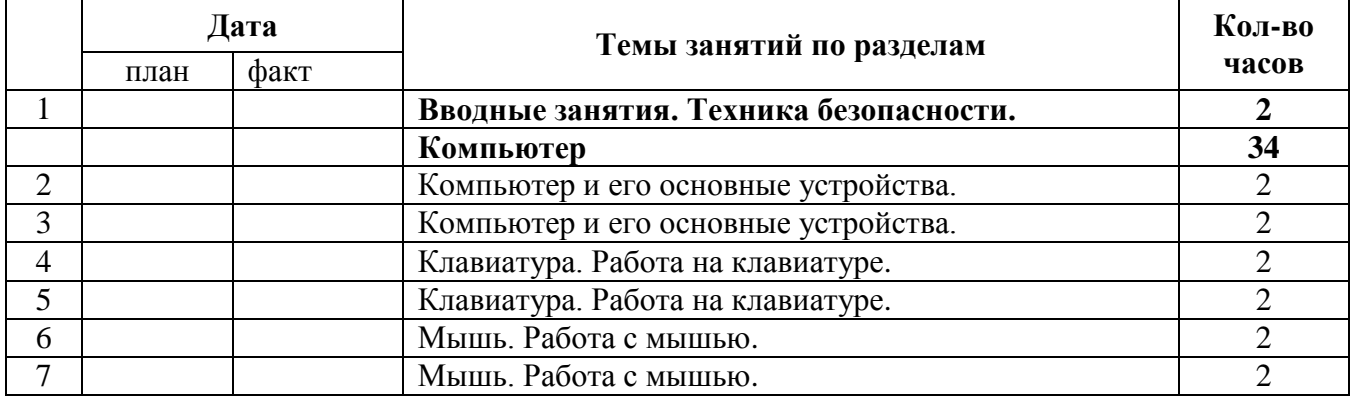

# **Календарно-тематический план**

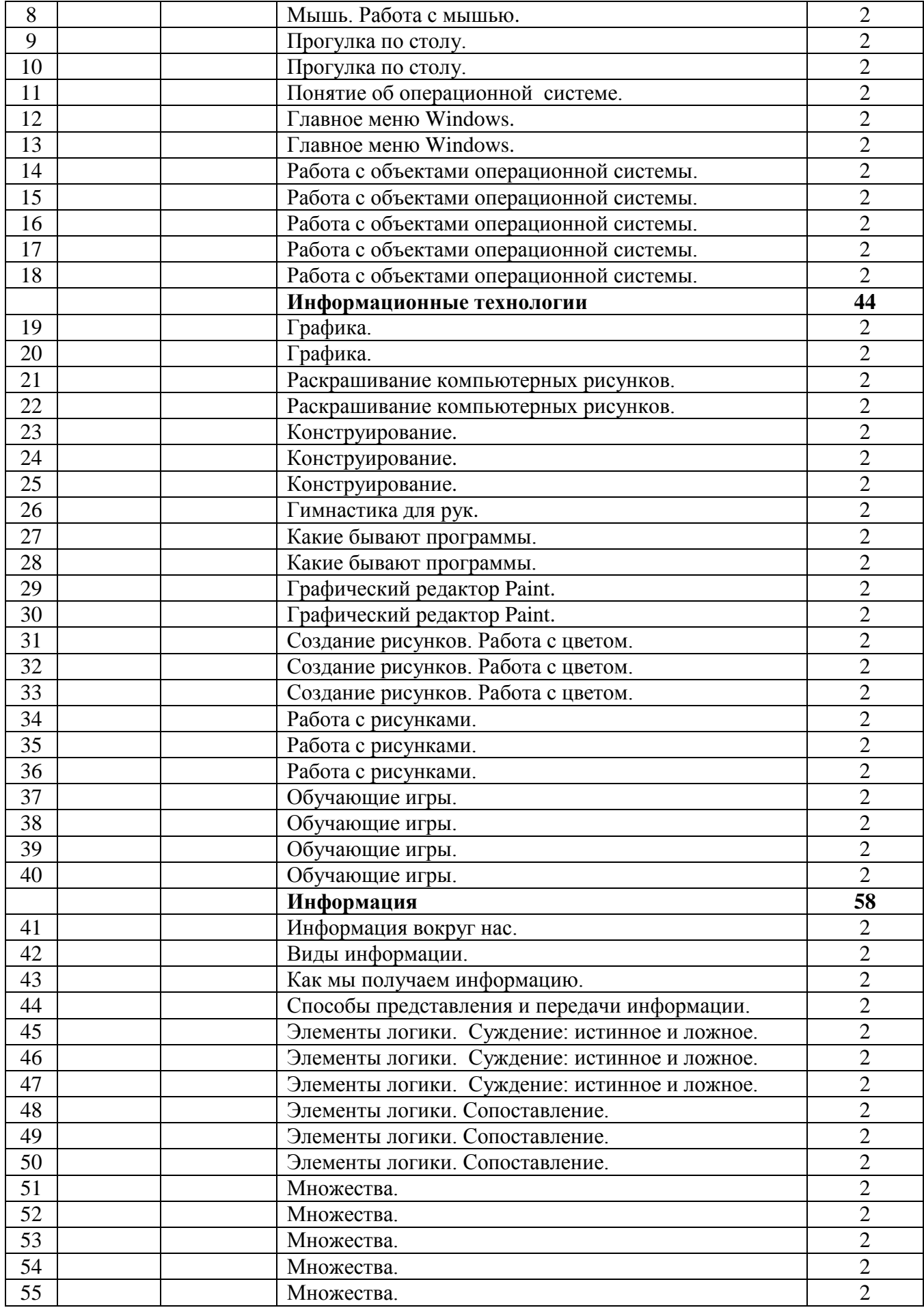

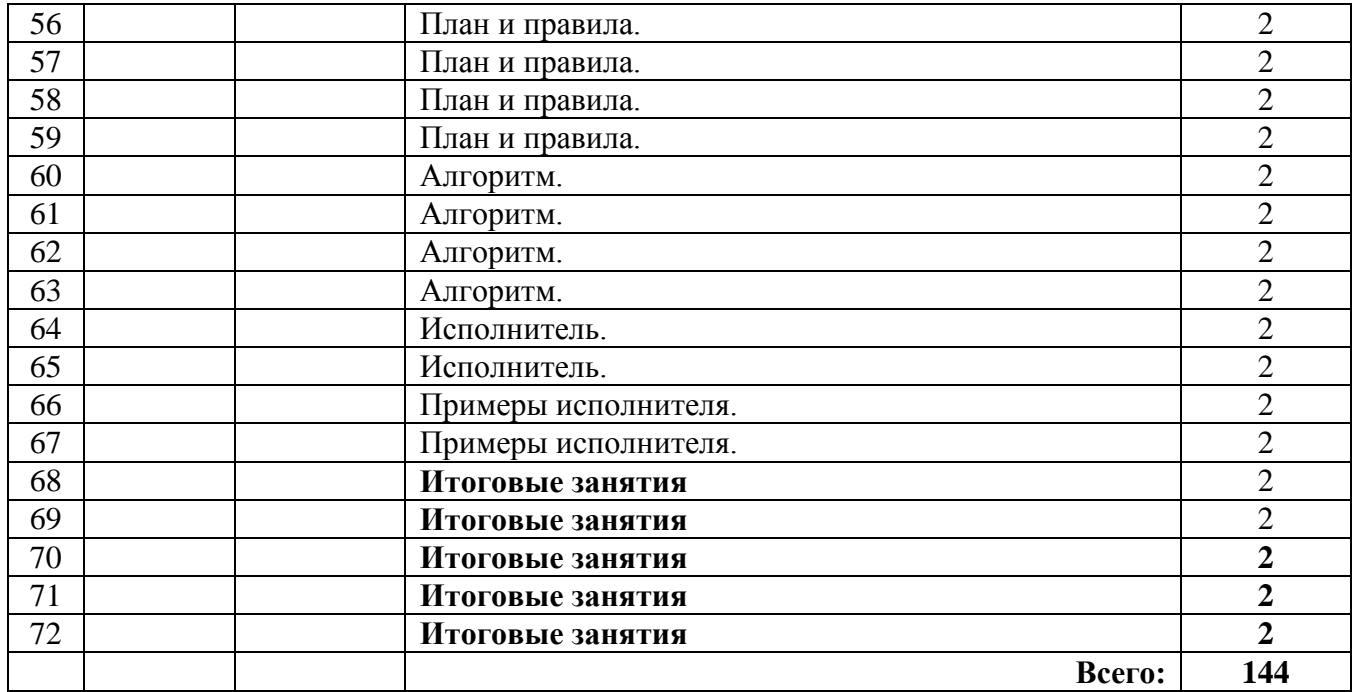